## Adobe Spark Post

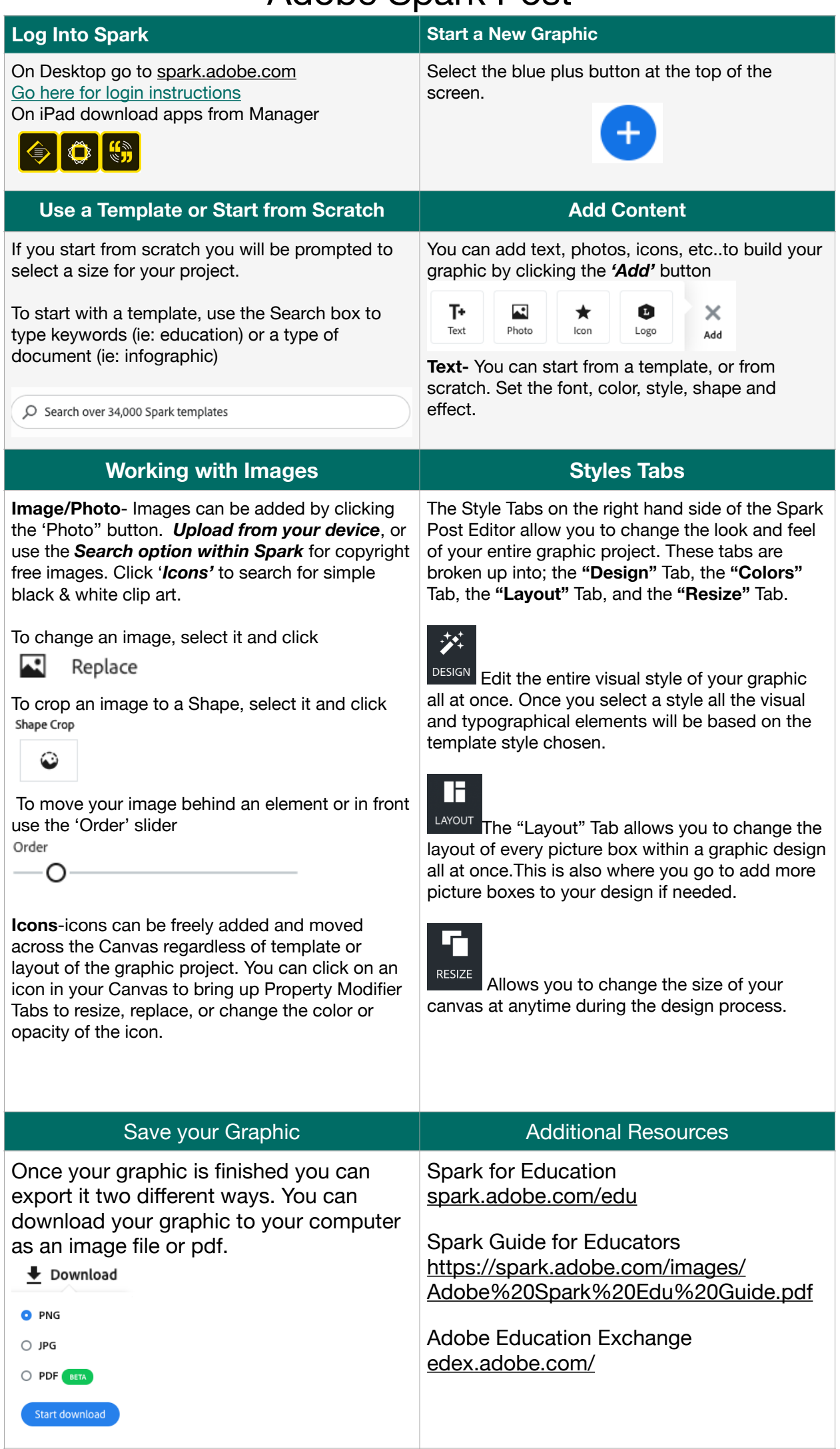